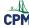

## CCA2 1.1.2: 1-10 Student eTool (Desmos)

## Click on the link below to access eTool.

1-10 Student eTool (Desmos)

## Use this eTool to learn about one of the following functions.

i. 
$$y = 2\sqrt{9-x} - 4$$
  
ii.  $y = \sqrt{100-x^2}$   
iii.  $y = 3\sqrt{x+4} - 6$   
iv.  $y = 3\sqrt{4-x} - 3$   
v.  $y = -2\sqrt{25-x^2} + 8$   
vi.  $y = -3\sqrt{x+9} + 4$   
vii.  $y = 2\sqrt{25-x^2} - 1$   
viii.  $y = \sqrt{4-x} - 1$ 

Click the circle icon before each functions to view the graph.

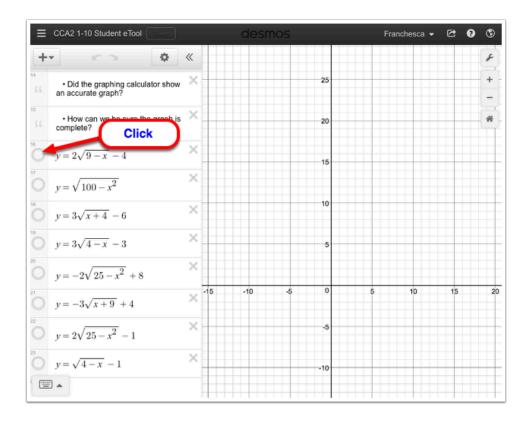